# **index.exe**

### **!**

IndexRebuilding Windows HKLM/SOFTWARE/ITV/INTELLECT/Video 32- (HKLM/SOFTWARE/ITV/Wow6432Node/INTELLECT/Video 64- ): 0. , 0, .

### $(, \qquad )$  :

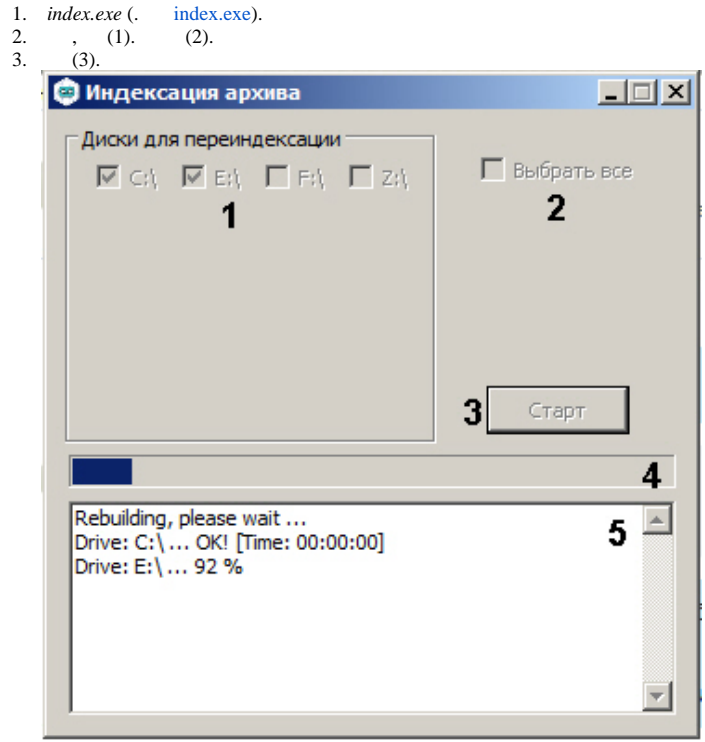

## **.**

.

#### 4. 5. (4) (5). .

.

*index.exe* , , index.exe C, D C D. , all.